## **Windows 7 SP1 5in1 X86 En-US Mar2015 Murphy78 64 Bit**

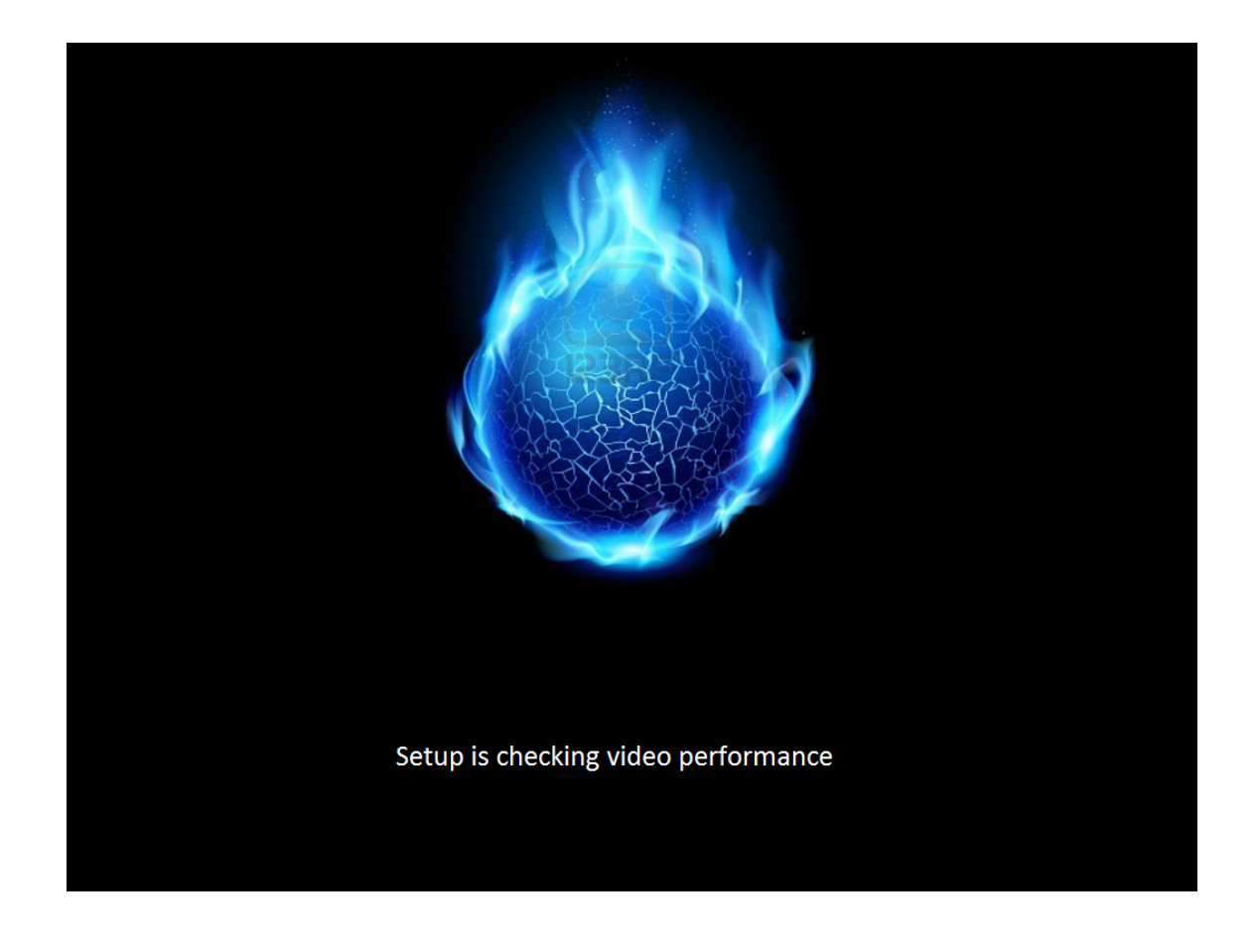

**DOWNLOAD:** <https://byltly.com/2iljff>

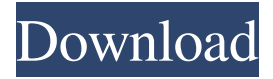

 36 item. Parents are often overwhelmed by the shopping, wrapping and decorating for their child's birthday party. This is actually not too bad since you can get this done in one day. Others are just like " Where is the cake? We haven't even had cake!" It is better if you can do all of this as early as possible. Here are a few ideas to help make this event a fun one for everyone.. Here are a few ideas to help make this event a fun one for everyone. This event may be the biggest celebration of the year in the household and you don't want to be unprepared or short on time. To give your children an experience that they will remember for a lifetime, you need to do a little homework before the big day. We have put together some quick and easy ideas that will help you. Top Best places to buy a gift for a birthday. Besides the homemade cake, a great way to show your kids that you care is to throw them a birthday party. If you are short on time, you can buy them a present like a ready to eat meal. Most of these

food gifts are very good for a baby. They are easy to open and you can also add in a toy to the gift. A great gift to get your children during this time of the year.. Buy gifts online for birthday present. 3. Party season is upon us. Here are some ideas for a sweet party. A child's birthday is a big deal and you want to make it extra special. You can start by giving them a gift.. Buy party gifts online. 4. You can also buy some decorations to put up on the wall. If you are too busy, then you can hire someone to do the work for you.. You can have the children's pictures and letters on display around the house. You will also want to plan a party time where you can have some tea and cookies. Of course, there should be a plate of the birthday cake as well. They are all the things that you need to throw a successful birthday party. These gifts can be purchased at retail stores or you can opt to get them online..Q: How can I get a shell command to auto-run without my user's input? I'm using AWS EC2 Ubuntu Instances. I have a shell script that takes in 4 arguments and runs a shell script in AWS. The instance is setup to auto-start 82157476af

## Related links:

[ems sql manager 2010 for mysql keygenhttps: scoutmails.com index301.php k ems sql manager 2010 for](http://grifkelra.yolasite.com/resources/ems-sql-manager-2010-for-mysql-keygenhttps-scoutmailscom-index301php-k-ems-sql-manager-2010-for.pdf) [For Honor Torrent Indir](http://riathetfi.yolasite.com/resources/For-Honor-Torrent-Indir.pdf) [Oxford English For Careers Medicine 1 Teacher Resource Book Free Download](http://hostseglo.yolasite.com/resources/Oxford-English-For-Careers-Medicine-1-Teacher-Resource-Book-Free-Download.pdf)